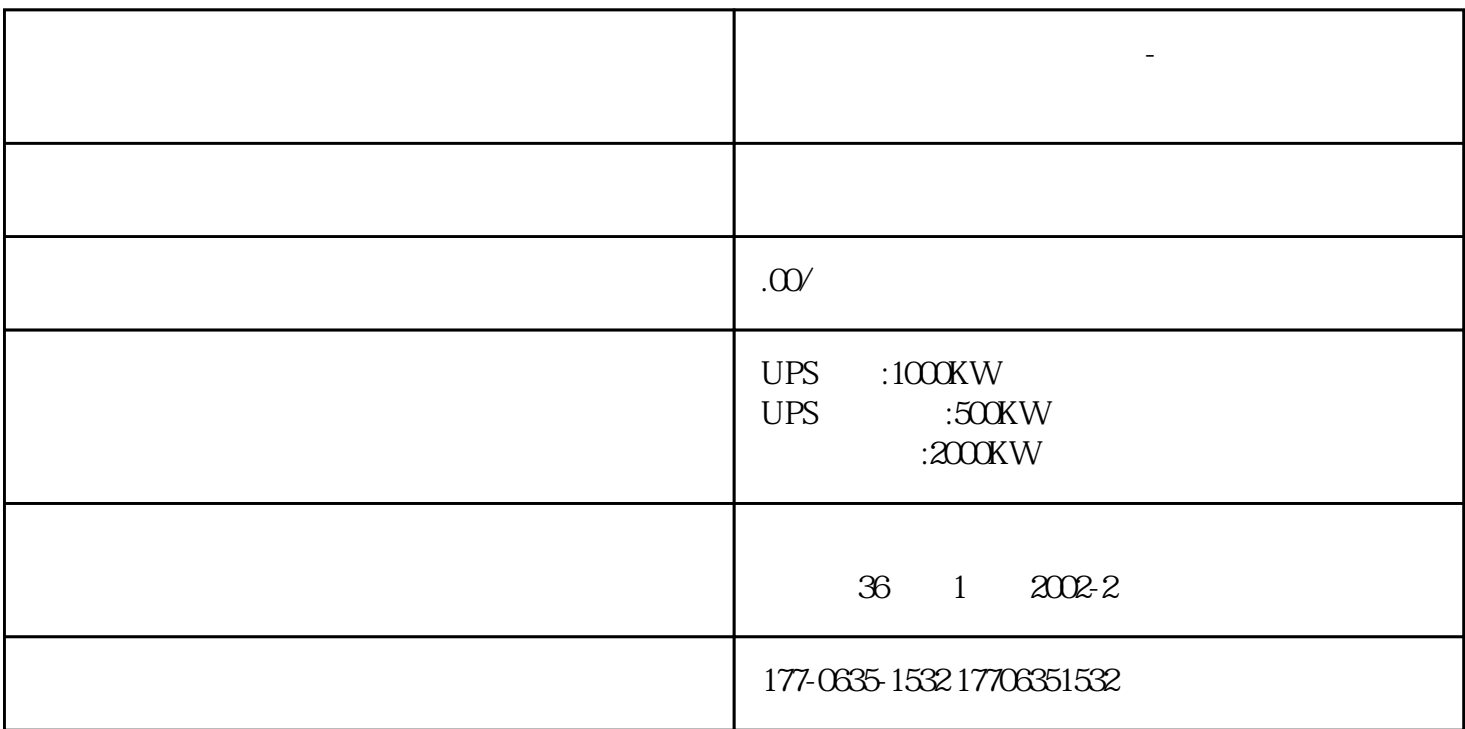

**玉林玉州大功率负载箱租赁-大功率不间断电源出租电创随叫随到**

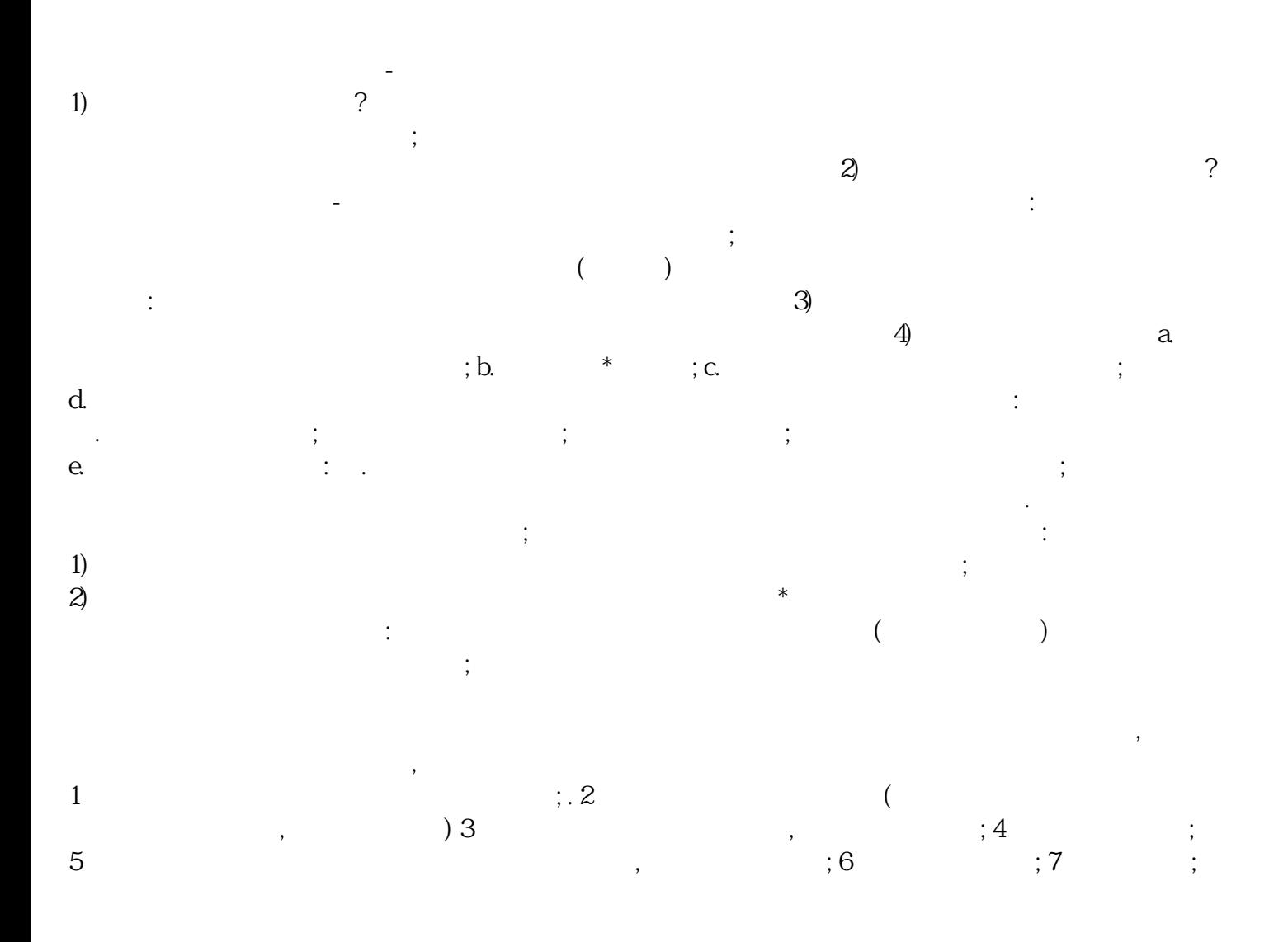

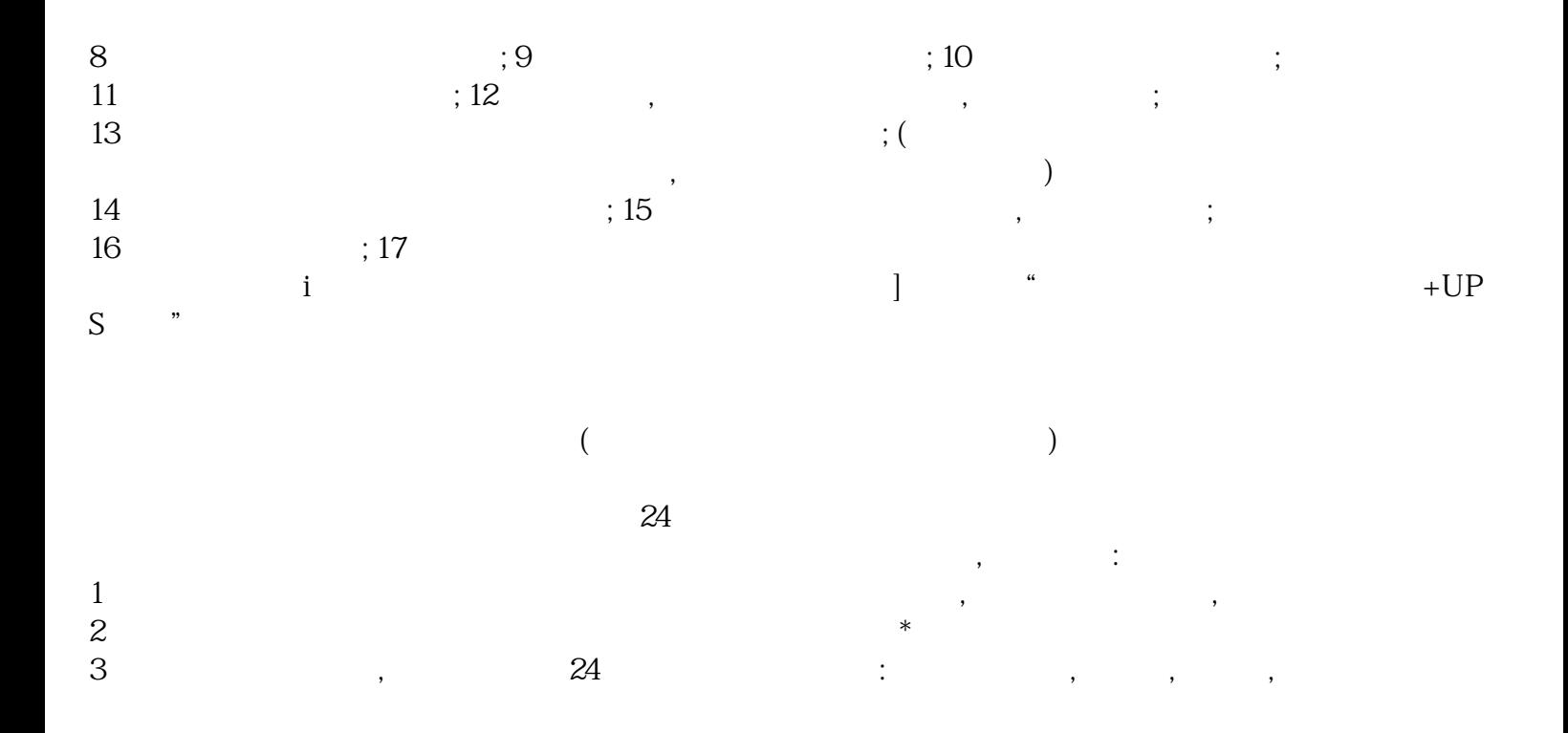